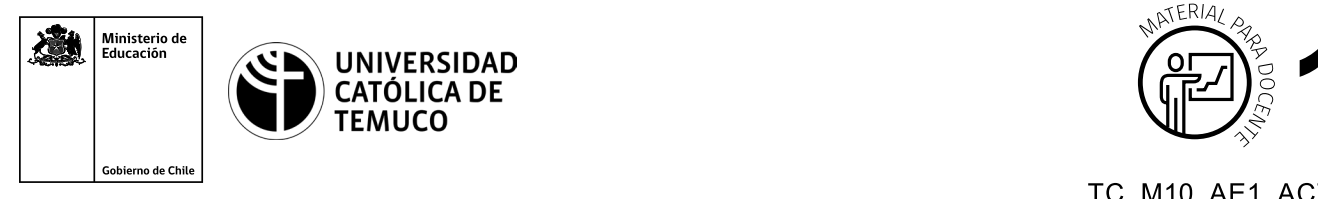

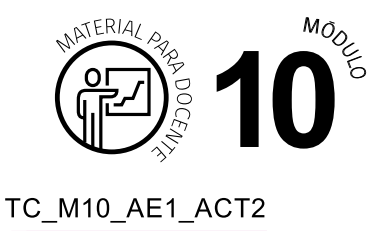

# **Ticket de Salida Finalizando mi proyecto de emprendimiento personal**

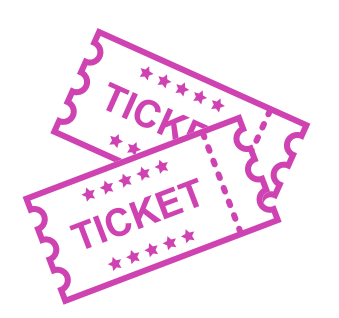

## **Para el cierre de la temática, realice las preguntas abiertas que se presentan a continuación:**

- **1.** ¿Cómo le explicarías a un amigo, que no tiene conocimientos sobre el tema, qué conlleva la construcción de la fase 4 "Desarrollo/Planificación" de un proyecto?
- **2.** Describe 2 conceptos que hayas conocido y aprendido en esta clase.
- **3.** ¿Qué debilidades encuentras en tu proyecto?
- **4.** ¿Cómo podrías fortalecer tu proyecto?
- **5.** Ahora que has finalizado el proyecto, ¿quién podría ser un potencial financiador?
- **6.** ¿Te atreverías a concretar tu proyecto? ¿Por qué?

Según las necesidades de su contexto, estas preguntas pueden ser realizadas presencialmente con dinámicas como "la pecera" o a modo de "plenaria". O bien, utilizando tecnologías digitales, pueden ser proyectadas en la presentación PPT o utilizar plataformas digitales como las que se sugieren a continuación:

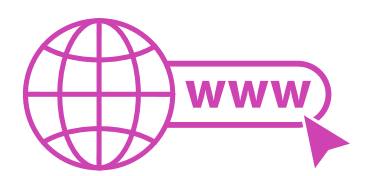

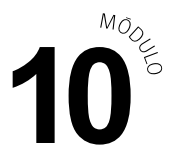

*Kahoot:* Plataforma con estilo juego, que permite formular las preguntas con la alternativa correcta, permitiendo generar la retroalimentación de forma inmediata.

Accede a la plataforma desde aquí

### *<https://kahoot.com/>*

*Mentimeter:* Permite que los y las estudiantes ingresen conceptos y crea una nube mostrando los más repetidos al medio, encuestas, preguntas y alternativas, preguntas abiertas, etc.

Accede a la plataforma desde aquí

### *<https://www.mentimeter.com/>*

**Padlet:** Permite crear una "pizarra" donde los y las estudiantes pueden agregar notas con conceptos o respuestas.

Accede a la plataforma desde aquí

### *<https://padlet.com/>*

*Google Forms:* Permite crear y administrar encuestas o cuestionarios con preguntas y sus alternativas correctas, permitiendo que los y las estudiantes revisen las alternativas correctas al finalizar.

 Accede a la plataforma desde aquí *<https://docs.google.com/forms/>*

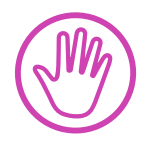

**Para cada una de las plataformas mencionadas, el o la docente debe crear una cuenta y seguir los pasos que la plataforma seleccionada irá indicando. Todas tienen opciones básicas, pero son gratuitas y de mucha utilidad.**